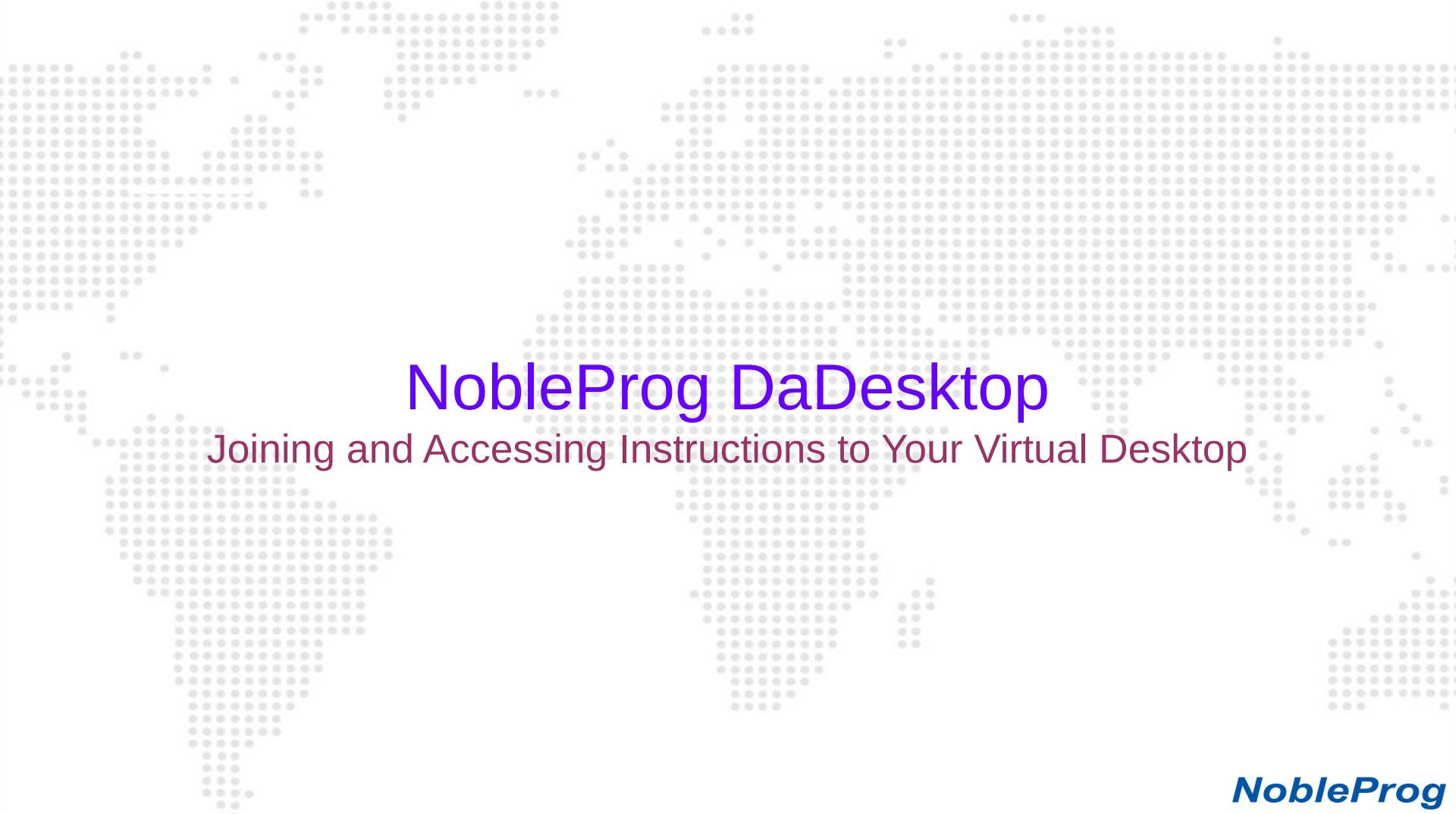

## $000$ General Instruction

 $0.0.0.0$ 

.......

 $0 0 0$ 

.....

These pictorial instructions are based around accessing DaDesktop(Virtual Desktop)

............................

.....

000000

 $000000$ 

 $0.0000000$ 

provided by NobleProg.

 $0.0.0$ 

Please feel free to reach to the trainer or the coordinators in case of any queries.

```
0.00000.0.00.0.0.000000000
  000.00.0 0.
        .......
                                                                             0.0.0.00.0..........
       ............
                                                                                                              0.0.............
                                                                                                              Digital
                                                                                                                     0.0.00.0.00.00.0.00.0.0.0.00.00.0.0..............
                                                                                                                    0.0.0-0.0000.0.................
       ...............
             ........
        00000000000000
         ................
                                                                              O O0.0.0...........
                                                                             0.0.00.010.0..............
                                                                             00..........
                                                                             0.0.........
            ..........
                                                             ........
            ...........
                                                             ........
            0000000000
                                                              ......
                                                              0000000........
                                                              000000.0.0.......
             .......
             .....
              D D A
              0.00NobleProg
              00000-0.01
```

```
.......
                                       0 0 00.0.00.0.0.0000Join using the joining link................
                                              ...............
       If you have been given a link that looks like below:
                                          .....
                                                            ........
       https://dd.nobleprog.com/join/5000k
                                                                 .........
                                        0.0.0.0............
                                                                   0 0 0 0 0 00.0.0.........
                                                                                   ........
00 - 100......................
                                                                   .........
                                                                                    ......
                                                                                               .....
                                                                                                             \circ0.0.0.0.0000000
                                                                     0.00000.0.000000........................
                                                                                     0.0.0000.70...........................
                                                                                      0.00000\rightarrow0 0 0 0 0 0 0.....
                                                                                      0.01...........
                                        .........
      ............
                                         000000.0\circ.............
                                                   ..................
                                                                                                   Te
                                                                                                         0000\sim..............
                                                                                                  0.0.0................
                                                                                                         0.0.0.0...............
                                                   ................
                                                                                                   0.00.0.0.0.0.................
                                                   ...............
                                                                                                    0.00.00000000.0................
                                                                                                             0.0............
                                                      ............
      ....................
                                                      ............
                                                                                                        0.0...................
       ................
       .................
                                                     .............
                                                                                                                \frac{1}{2}...............
                                                    ..............
                                                                      O 0
                                                                                                               0000..............
                                                      ...........
                                                                     000....
           .............
                                                      ..........
                                                                     0.9......
          ..............
                                                                     00.........
          ...........
                                                       .........
                                                                     0.0...........
                                                       ........
          ...........
                                                       ........
          ..........
                                                        ......
           .........
                                                        0.0.0.0.0.........
           ........
                                                        0000
                                                                                                        0.0.00 0 0 0 0 0 0 0000000000.0.0.0.000000.00NobleProg
             0.0.0000000.0
```
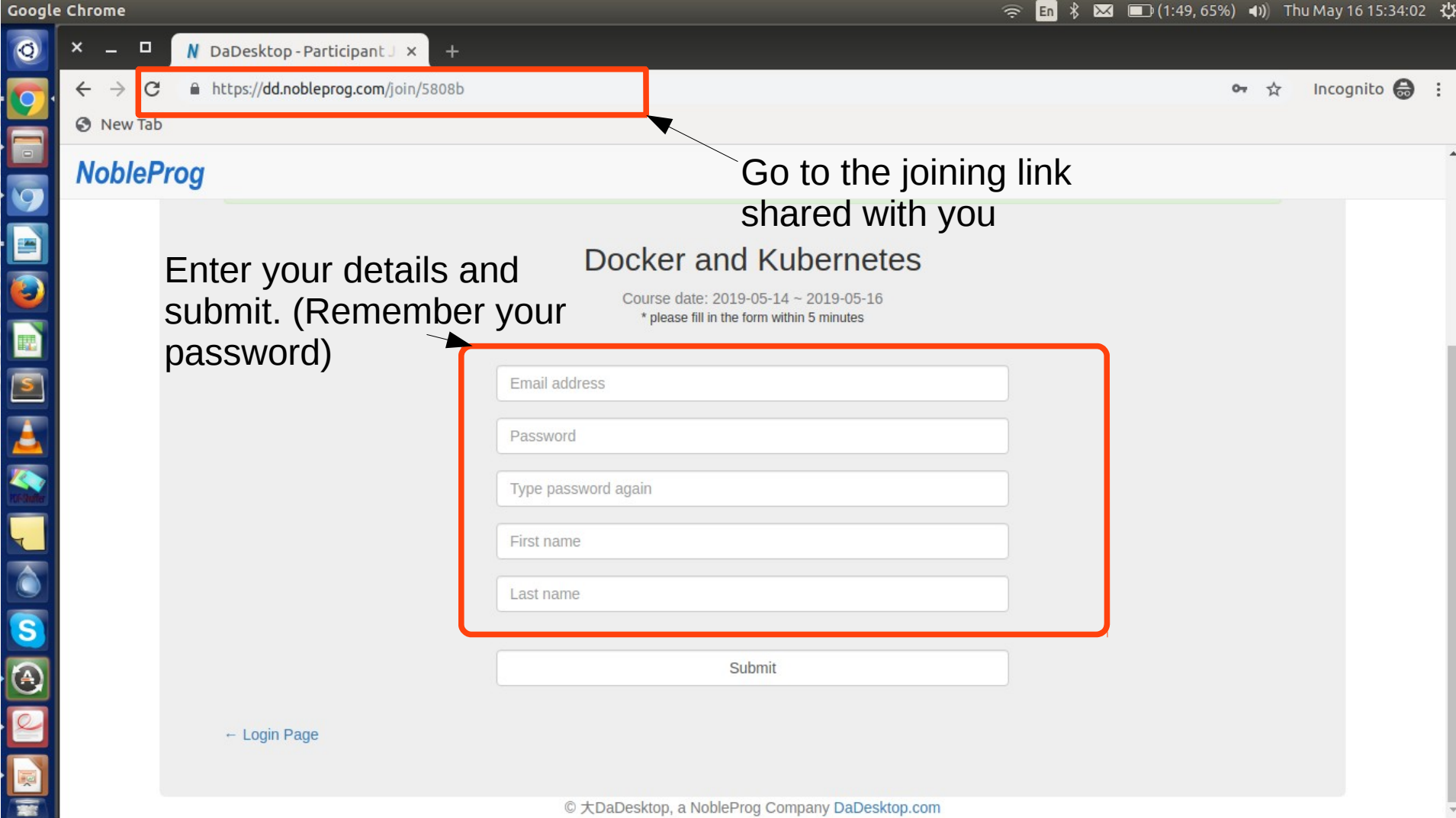

 $\bullet$ 

 $\overline{Q}$ 

E

E

 $\sqrt{s}$ 

 $\overline{\mathbf{A}}$ 

A  $\sim$ u C

S

G

國

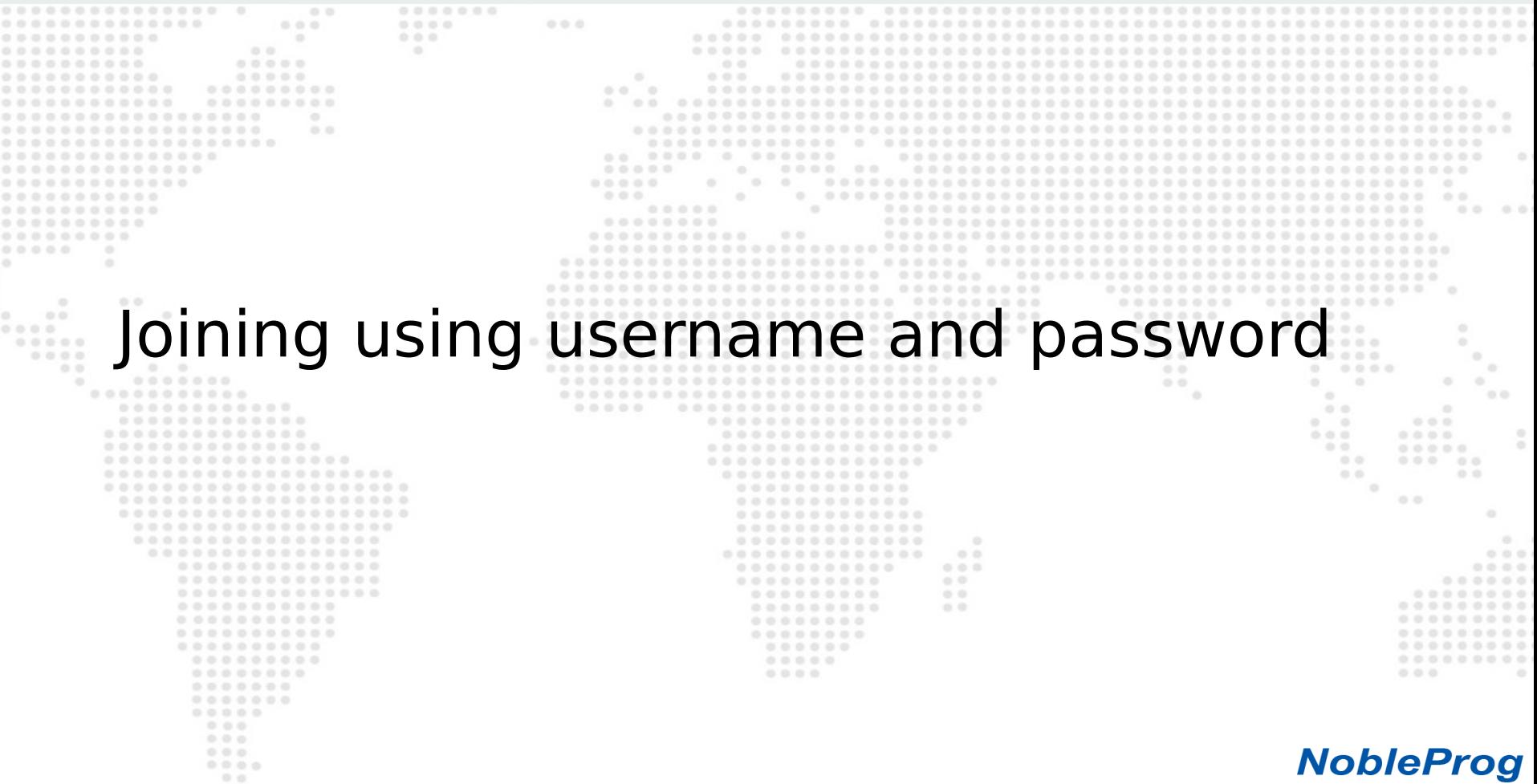

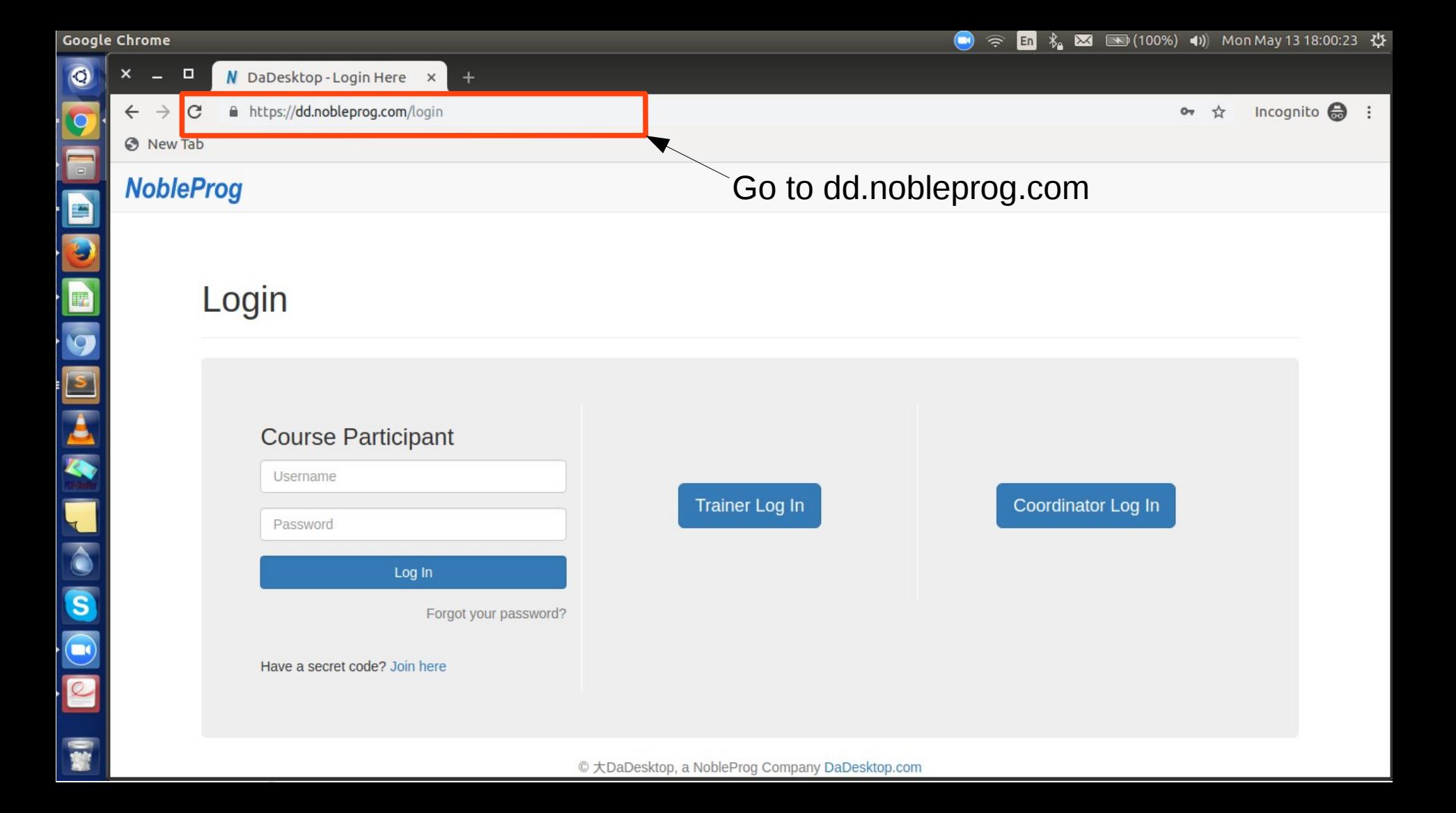

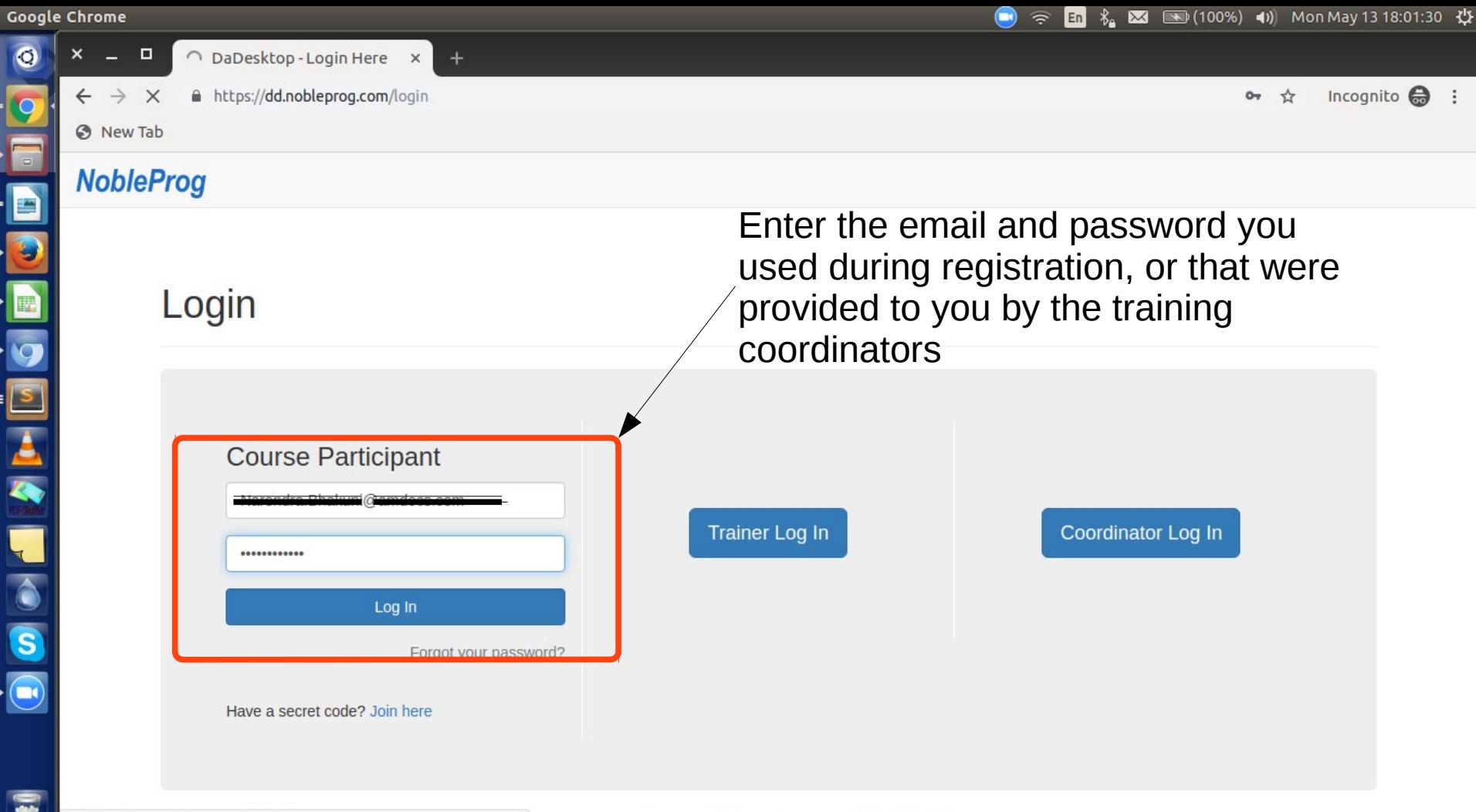

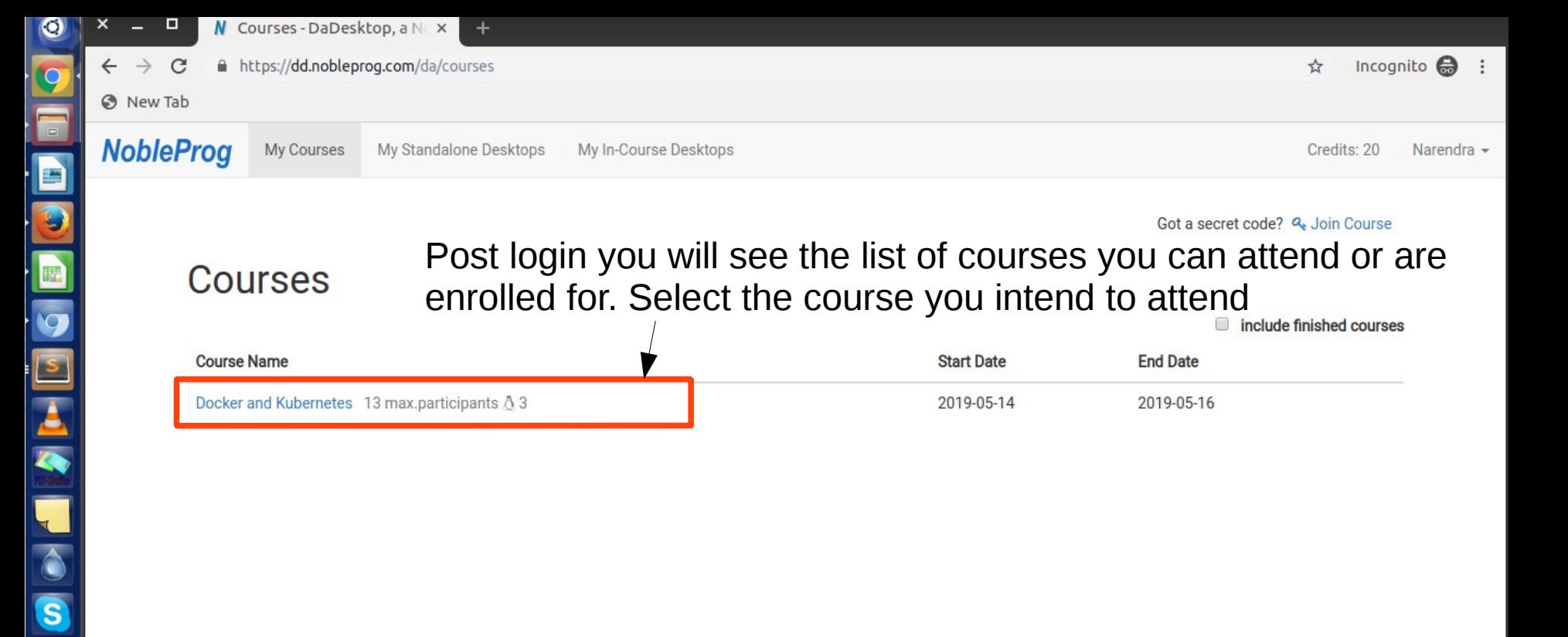

 $\bigodot$ 

© NobleProg Training Portal

## **NobleProg**

 $0.0.0$  $00000$  $0.0$ 

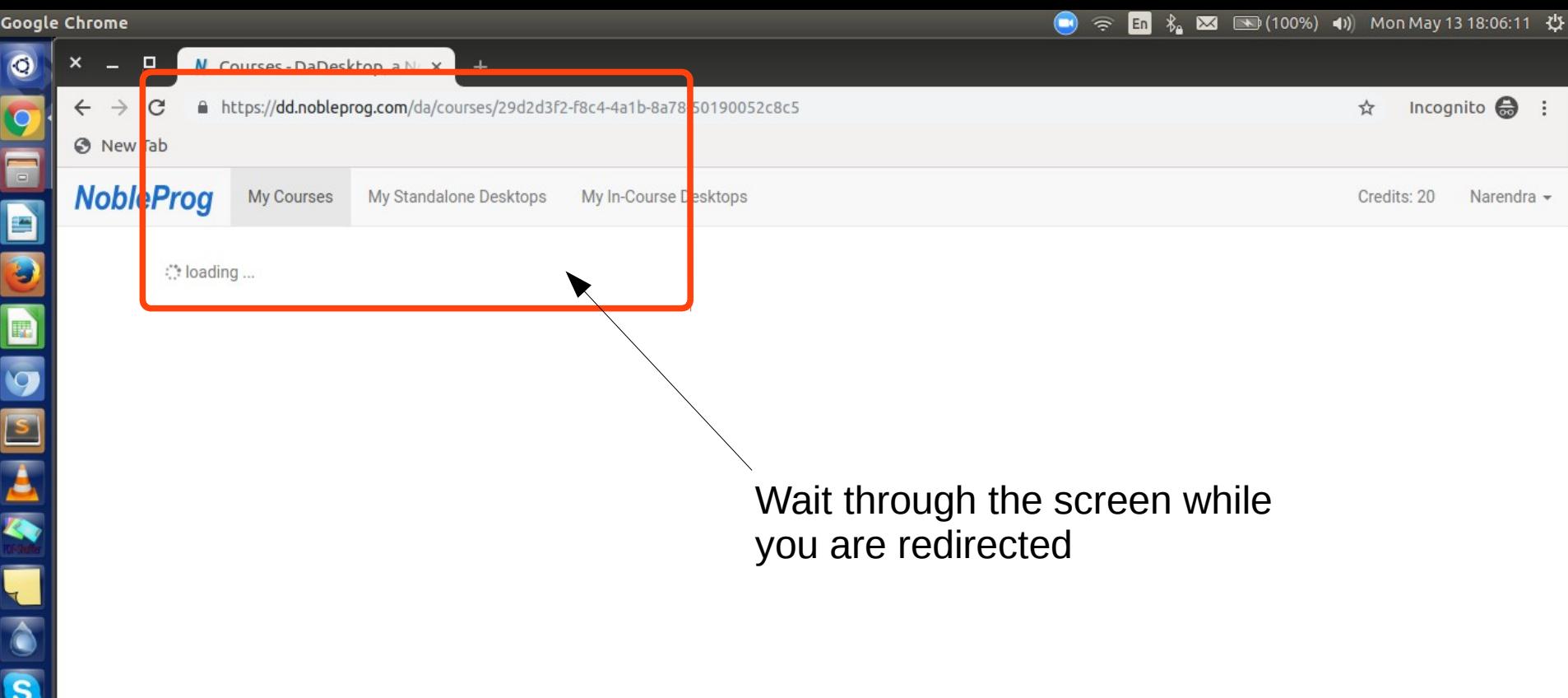

 $\bigodot$ 

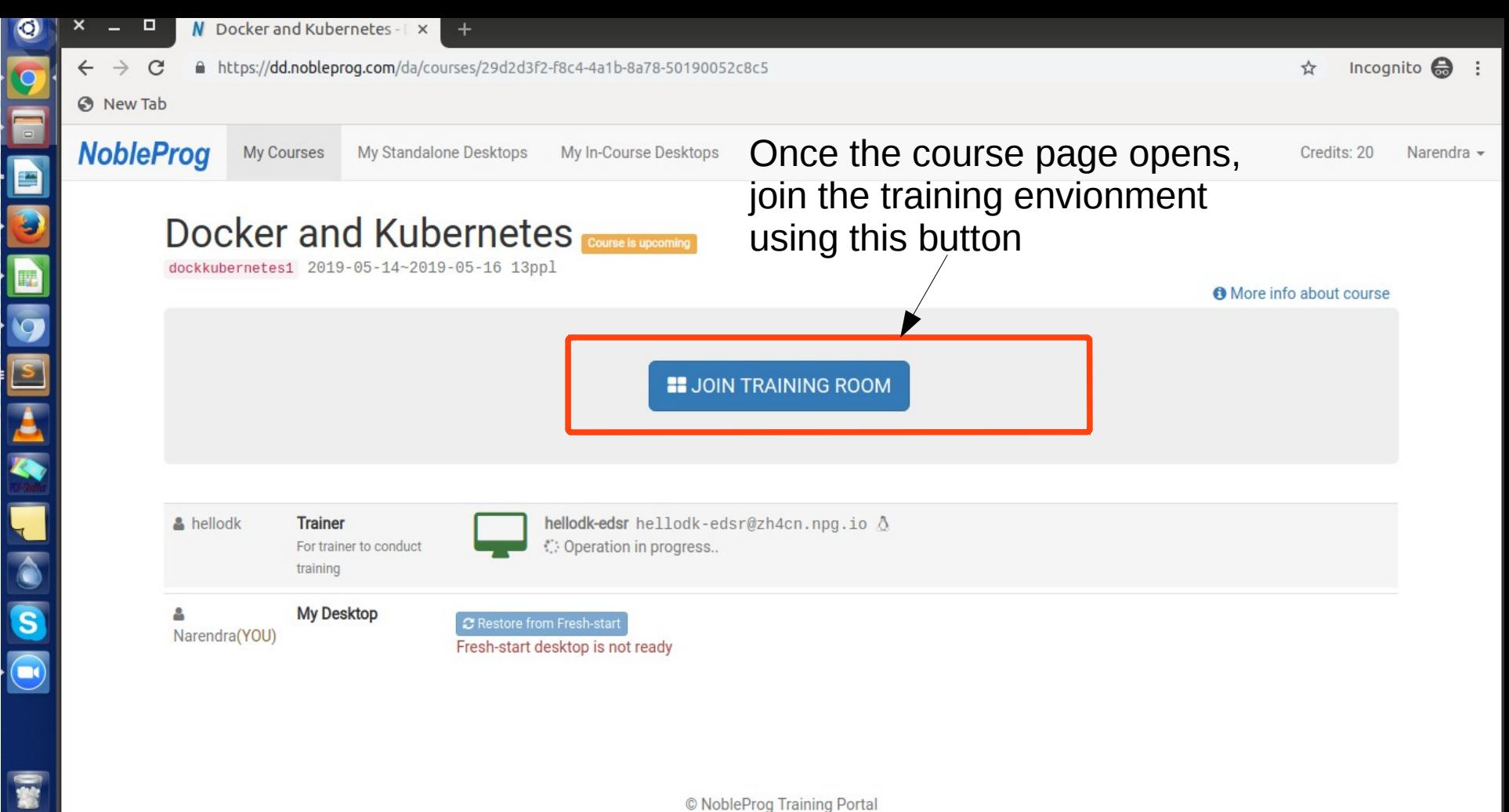

**NobleProg** 

 $0.0.0$  $00000$ 

- 
- 
- $0.0$
- 
- 
- 
- 
- 
- 
- 
- -
- 
- 
- 
- 

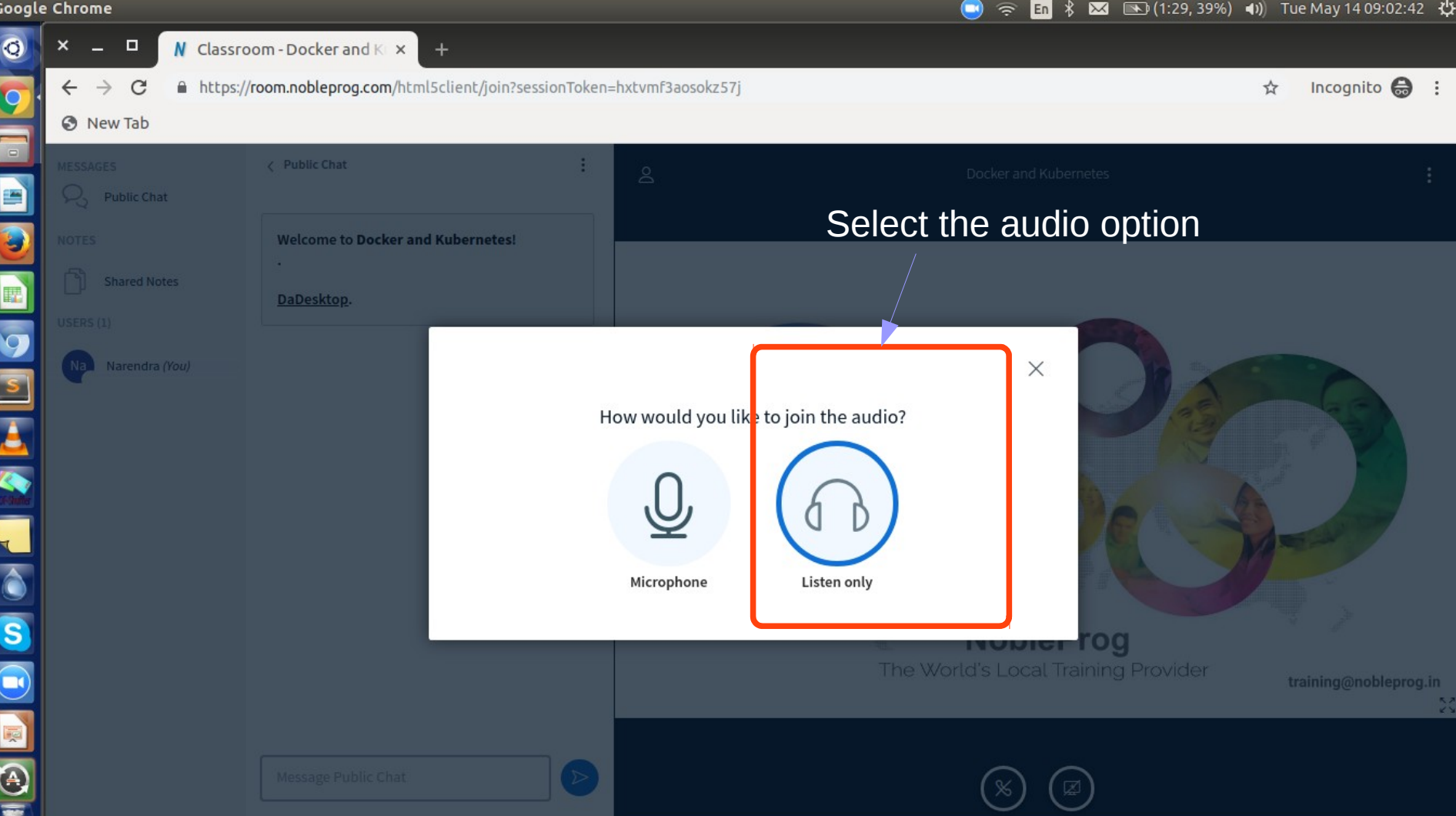

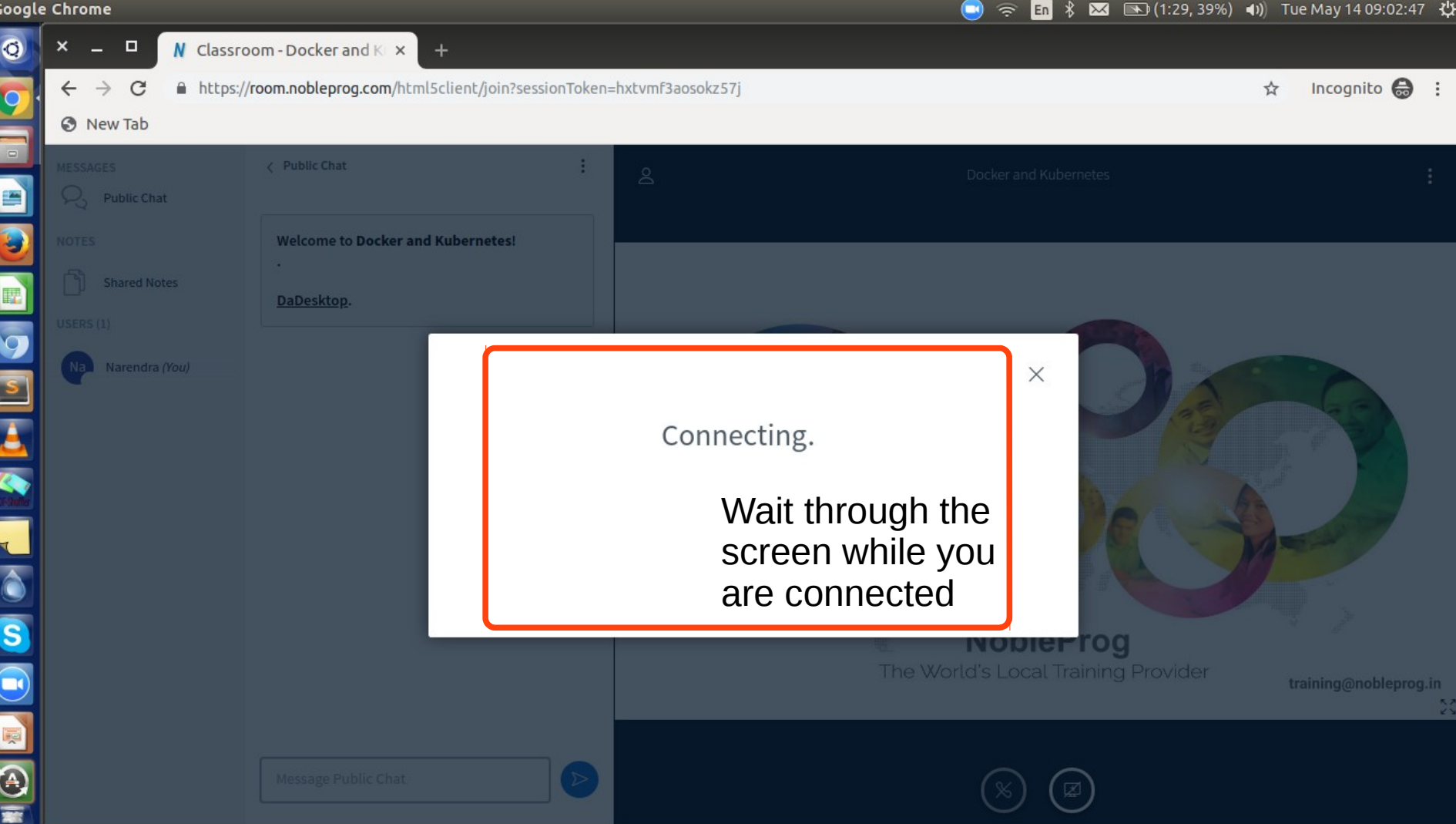

囡

You have joined the audio conference

training@nobleprog.in

 $\frac{5}{2}$ 

 $\bullet$  $\Box$  $N$  Classroom - Docker an  $N \times$  $+$ a https://room.nobleprog.com/html5client/join?sessionToken=hxtvmf3aosokz57j<br>You will then be connected in the training environment  $\rightarrow$ C **S** New Tab ÷ MESSAGES **Public Chat** Docker and Kubernetes  $\mathsf{a}$ E Ŗ, **Public Chat** Use the toggle to hide it ۳ **NOTES Welcome to Docker and Kubernetes! Shared Notes** DaDesktop. USERS $(1)$ Na Narendra (You) **SPECT** Use public chat to discuss with others SS OF **NobleProg** The World's Local Training Provider  $\bigodot$ G  $\triangleright$ Trainer's SlidesMessage Public Chat

**Google Chrome** 

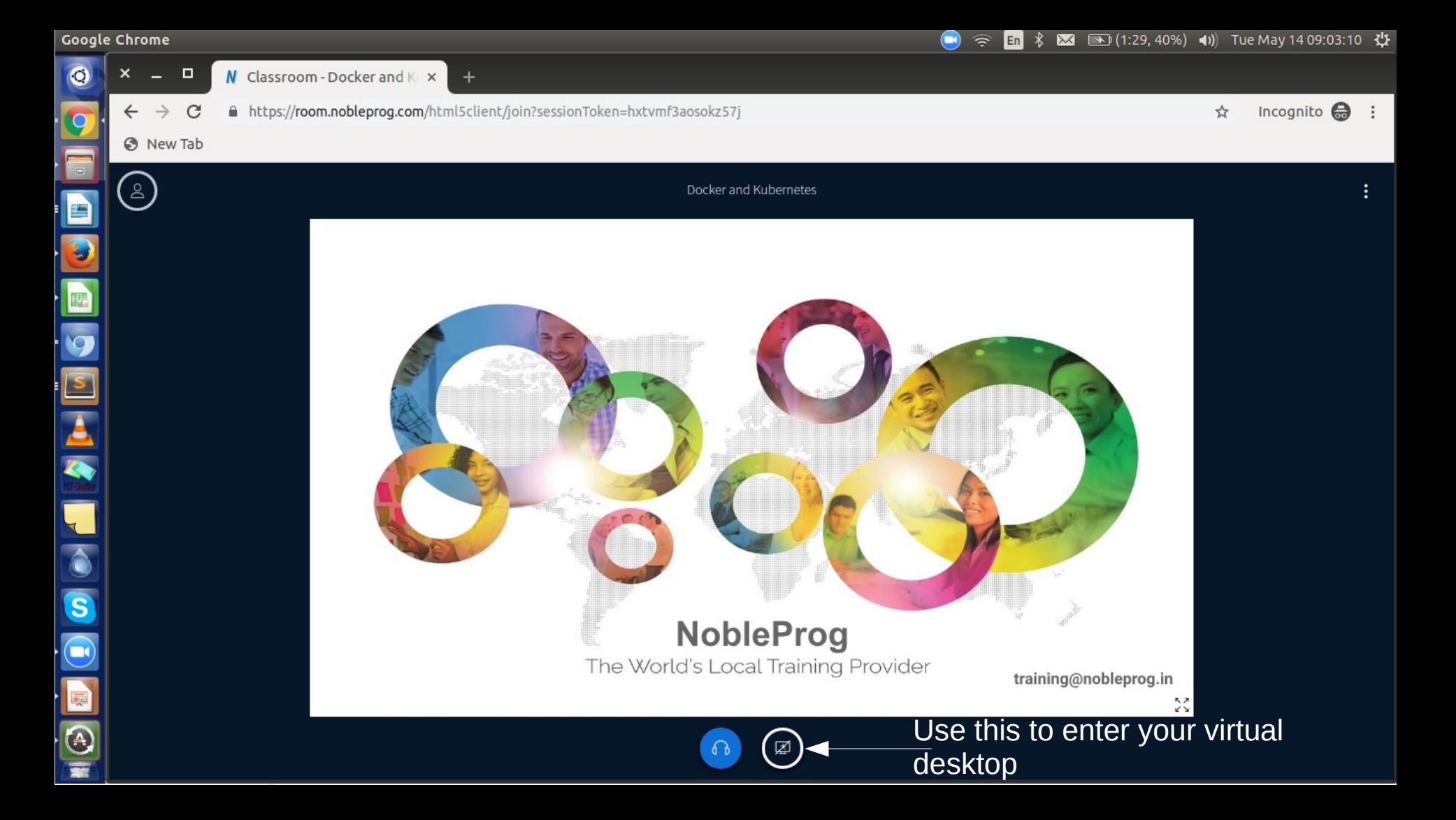

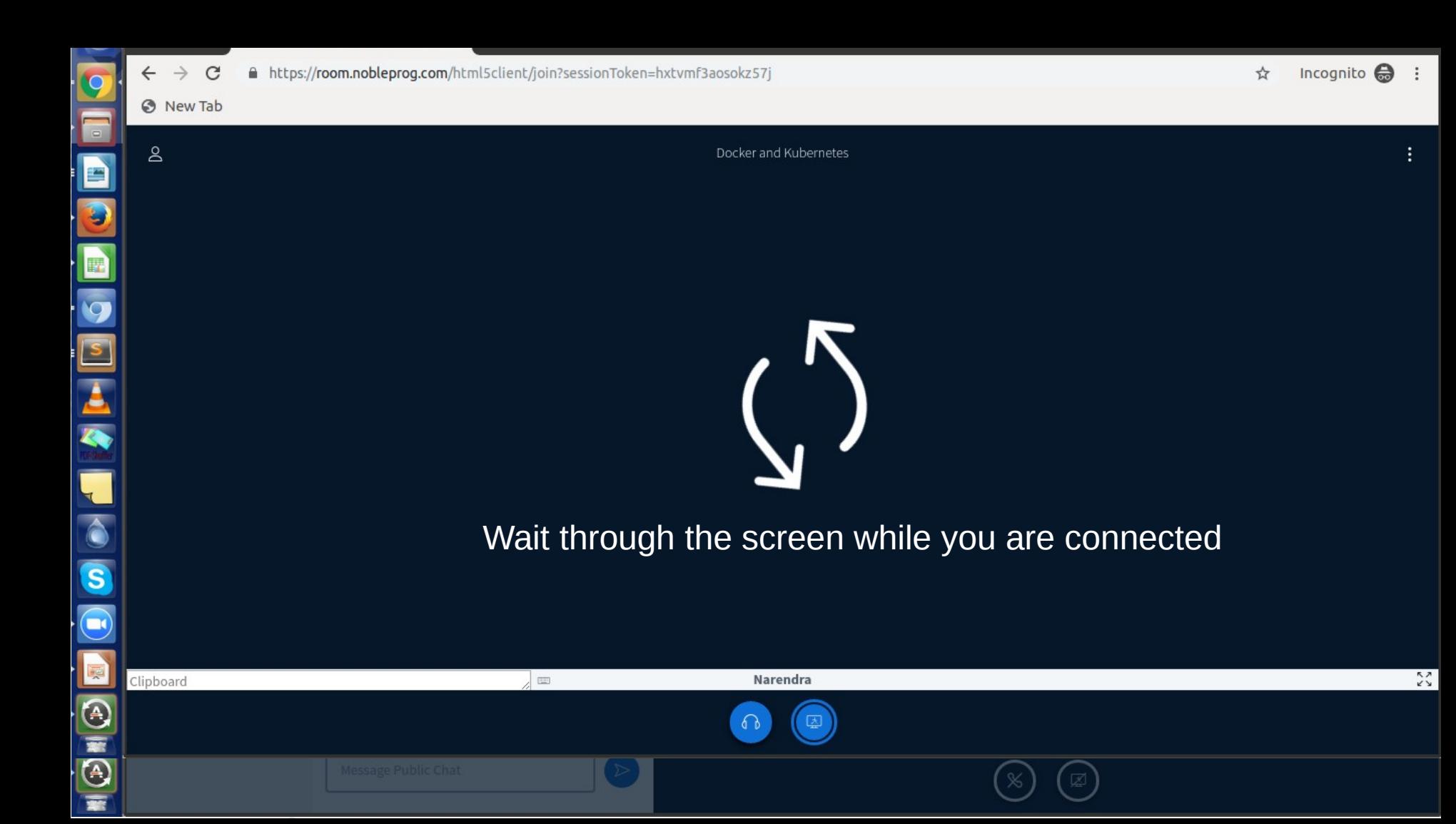

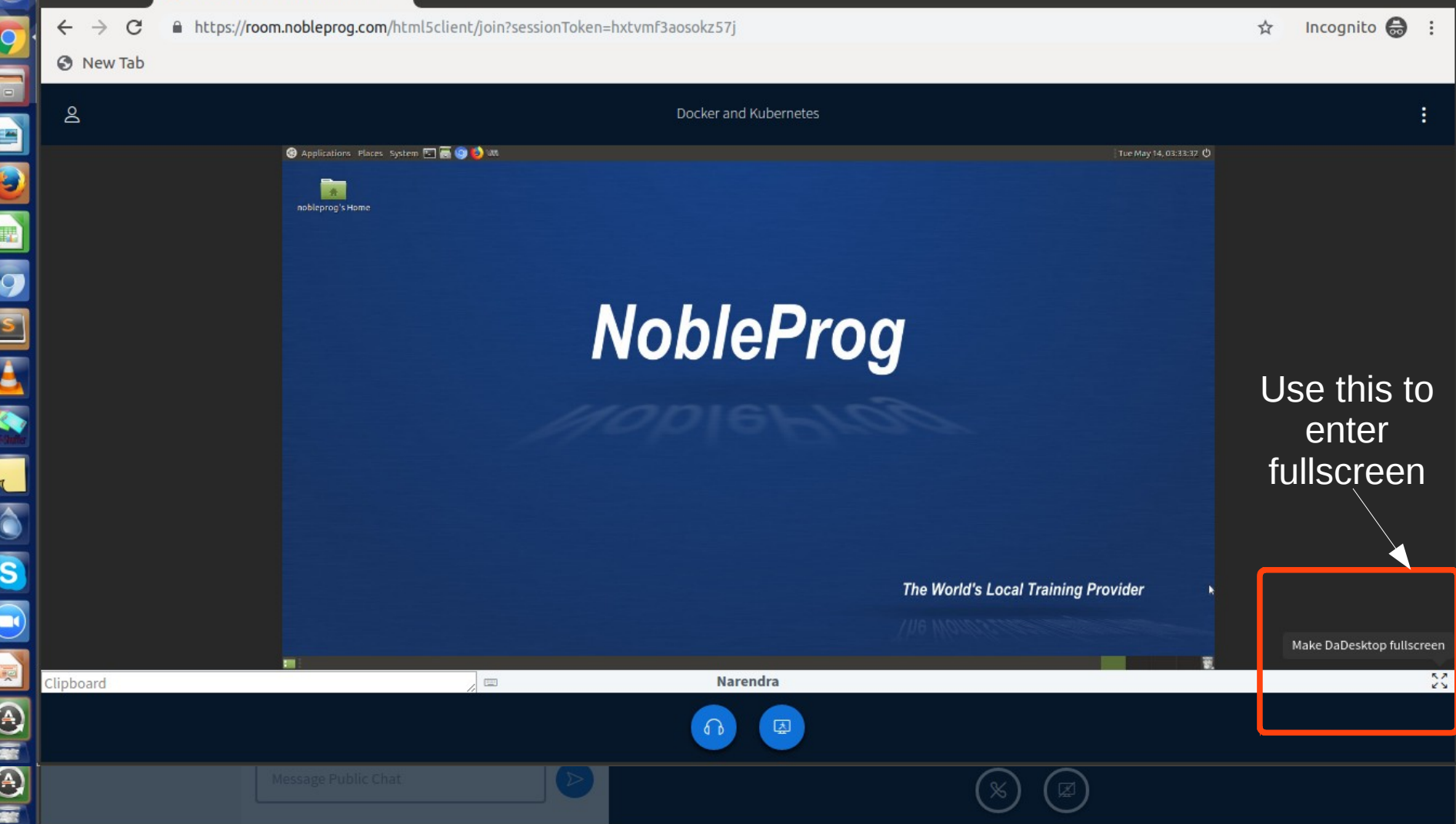

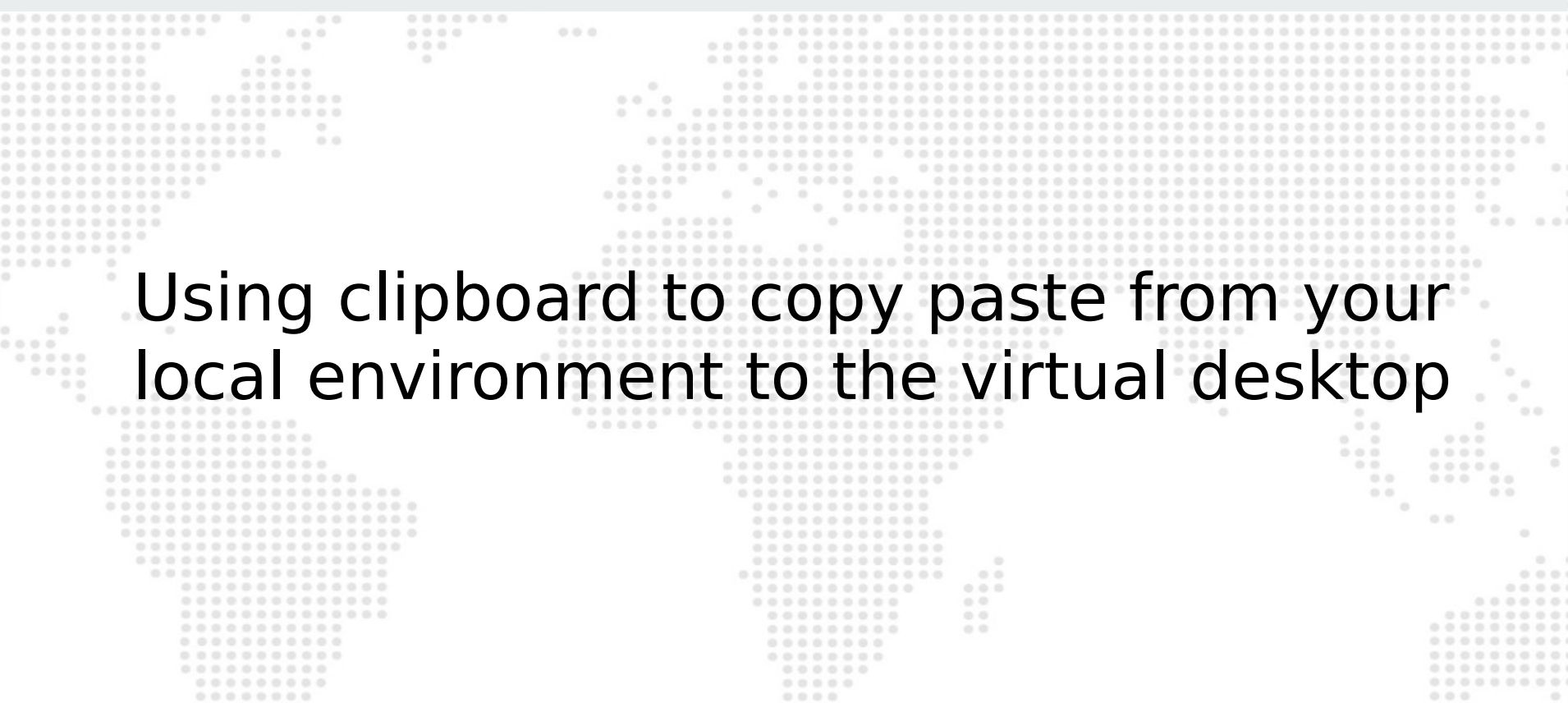

 $0\; \; 0\; \; 0\; \; 0\; \; 0\; \; 0\; \; 0$  $0.0.0.0.0.0.0$  $0 0 0 0 0$  $000.$  $0.0.0$ 

 $0.0.0$  $00000$  $00.11$ 

# **NobleProg**

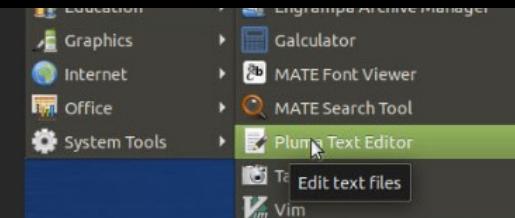

Opening a text editor to demonstrateNobleProg

**The World's Local Training Provider** 

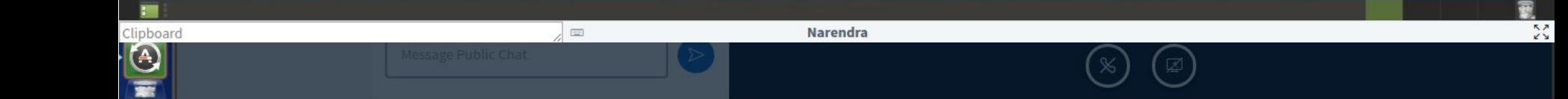

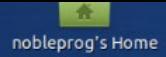

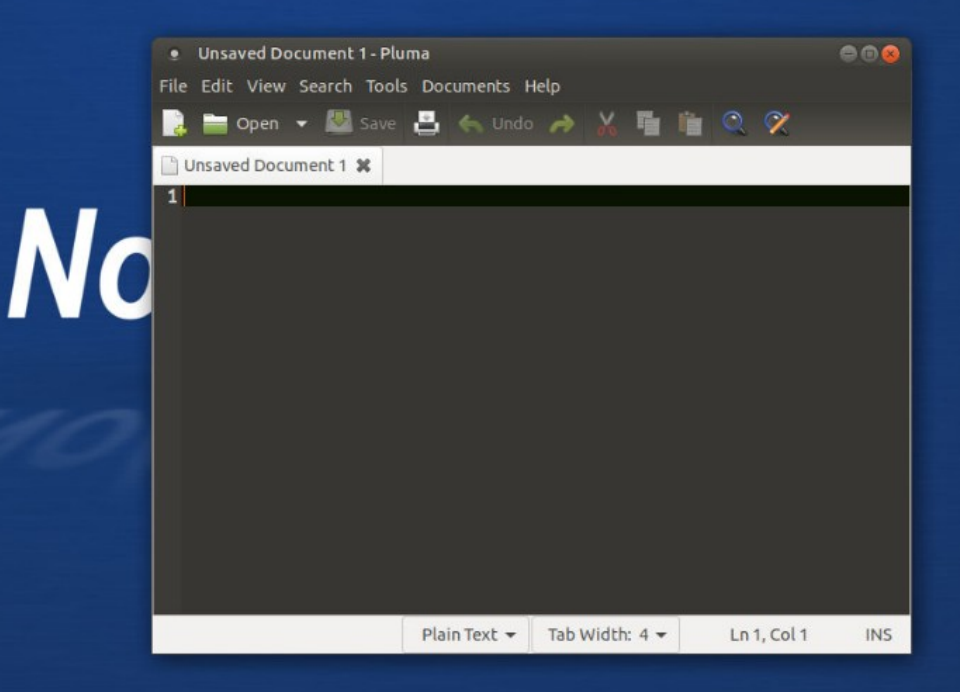

# Paste the copied text here

 $\boldsymbol{\kappa}$ 

The World's Local Training Provider

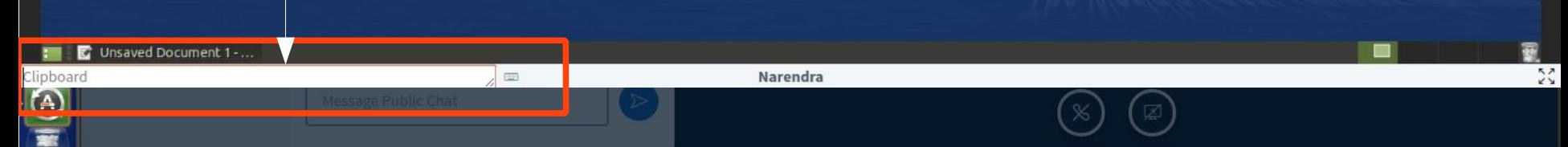

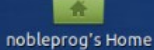

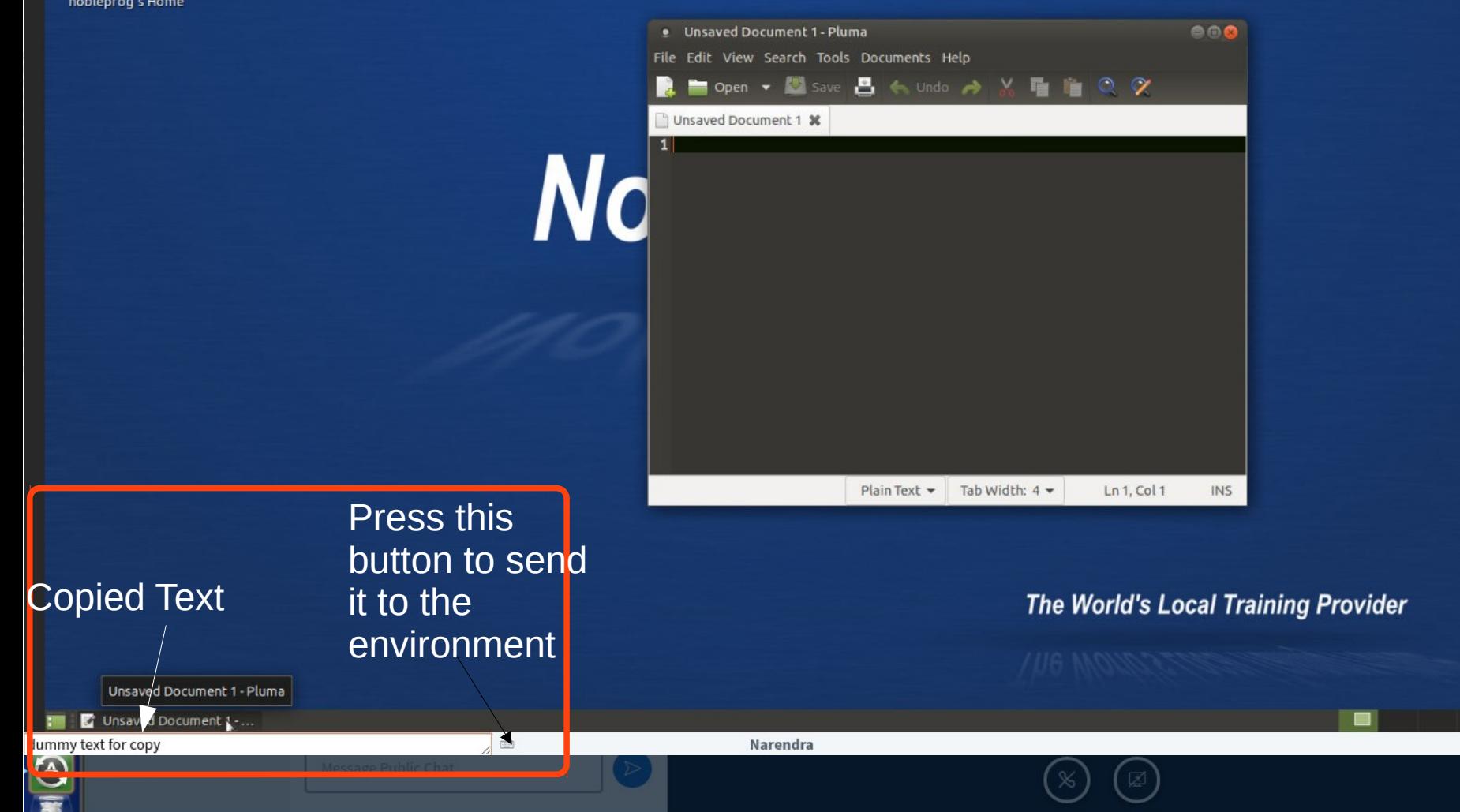

 $\frac{2}{3}$ 

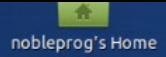

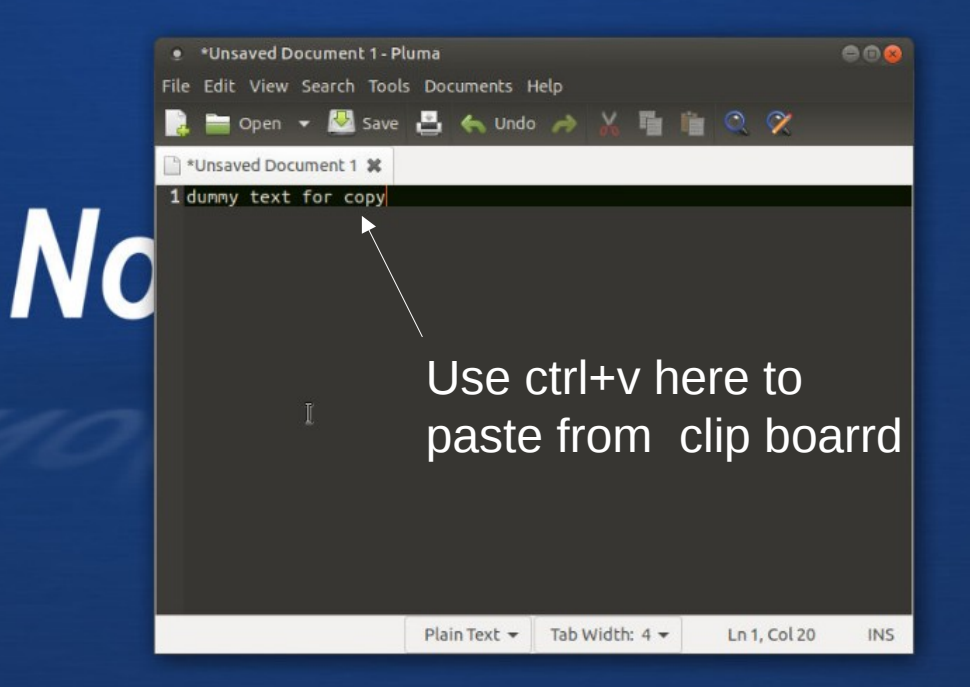

### The World's Local Training Provider

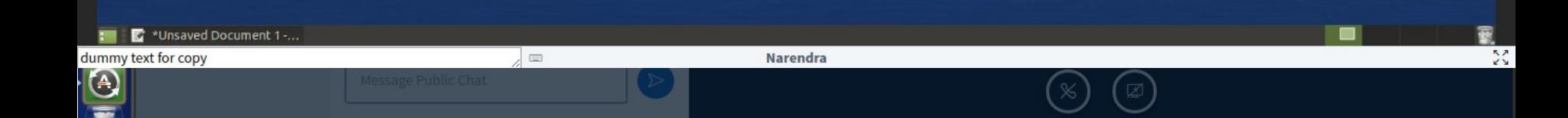

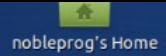

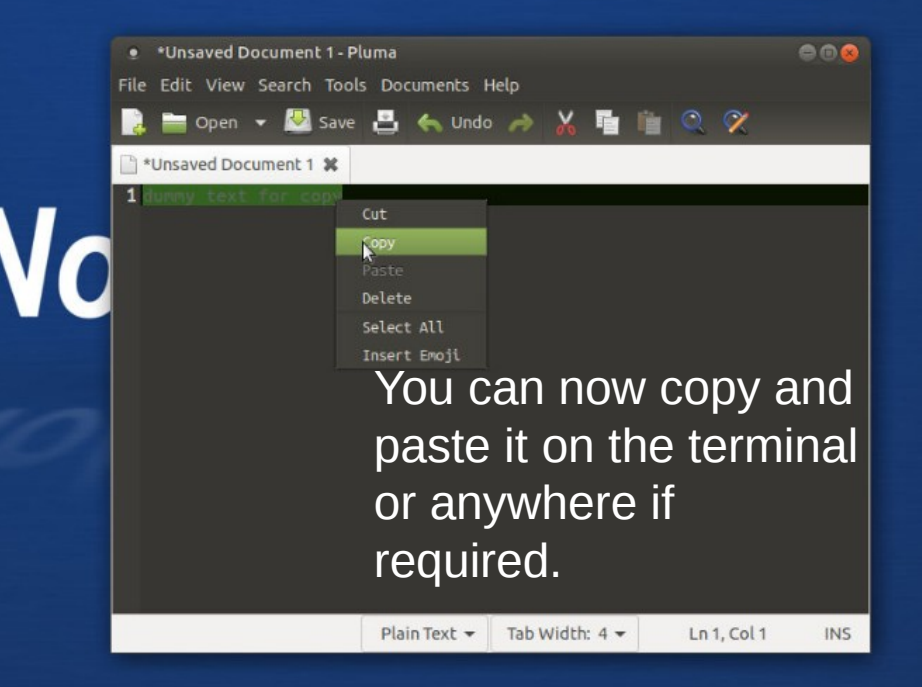

#### The World's Local Training Provider

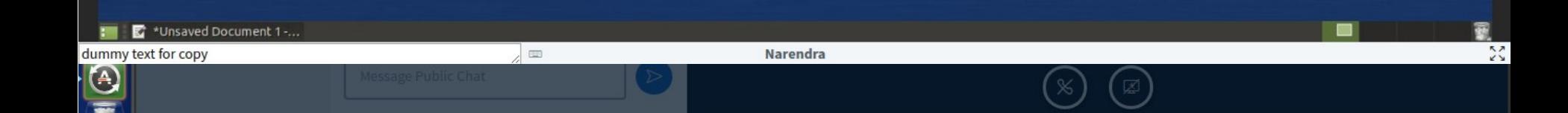

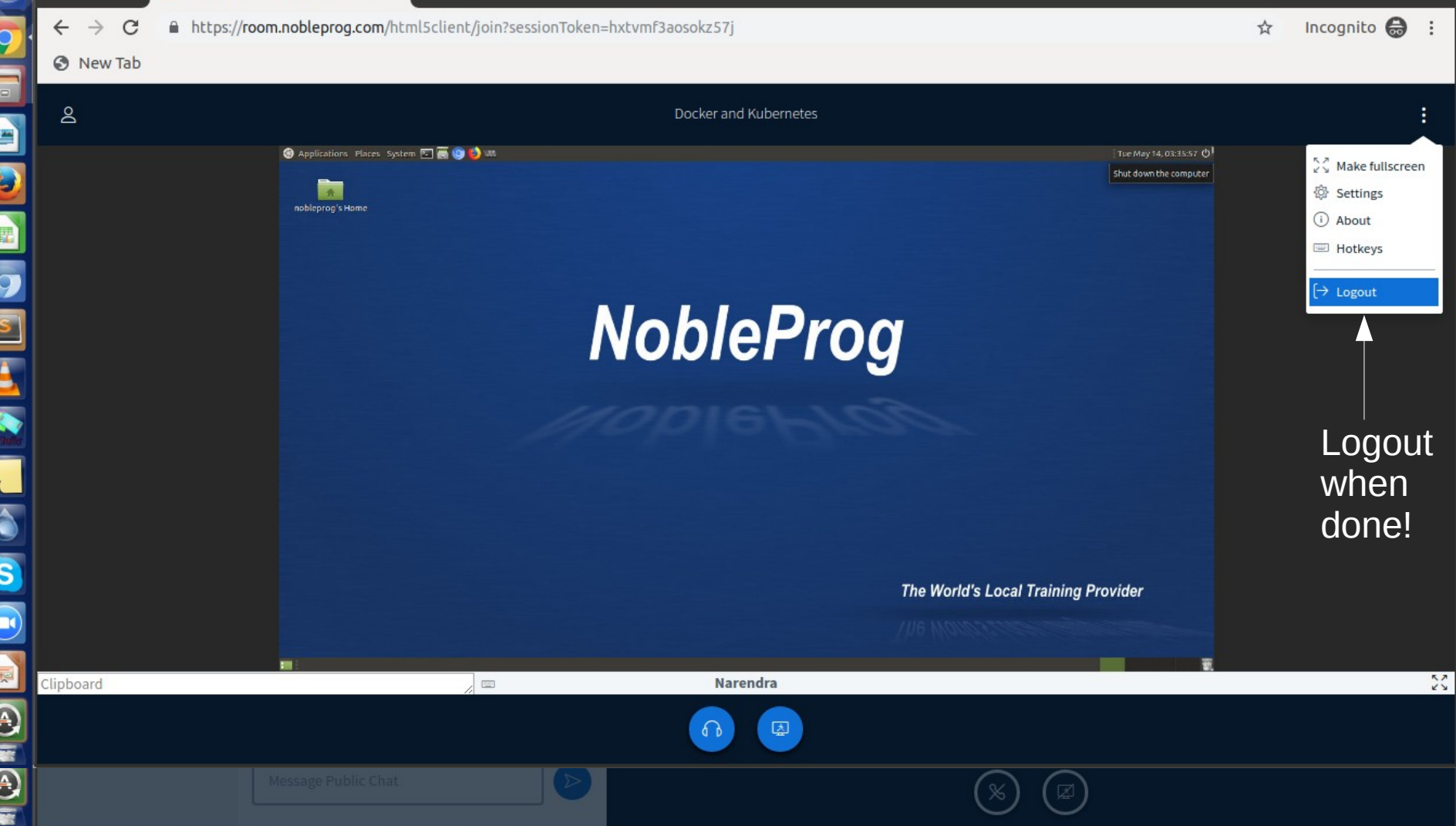

Thank you for being an awesome Audience!

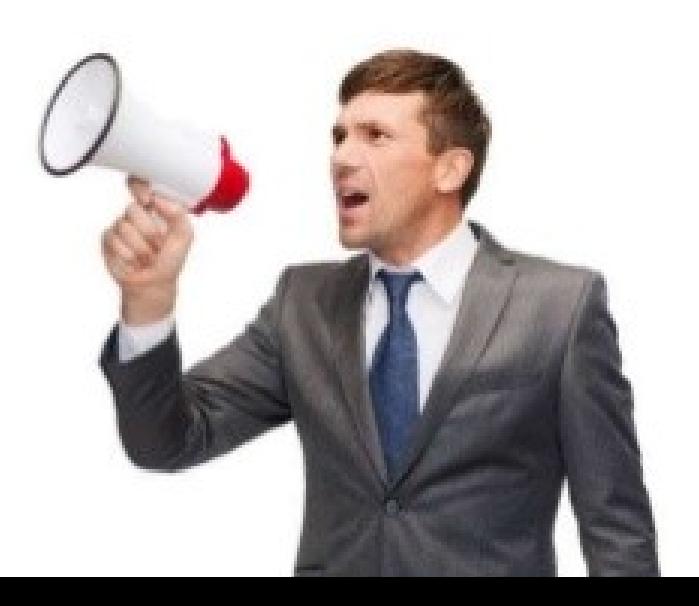